## **Notifications about Crew experience**

| Notifications about experience                                                                                                    |                     |
|----------------------------------------------------------------------------------------------------|---------------------|
| You can setup condition which must be mat in order for a plot to be considered as experienced.<br>Laon will send the notification email but will NOT set the experienced flag automatically. |                     |
| Send notification emails                                                                                                    | 8                   |
| E-rall                                                                                                    | text@operations.com |
| Minimum hours flevin"<br>And                                                                                                    | 108                 |
| Minimum landings*                                                                                                    | 10                  |

Experience notifications

In this section you can setup conditions which must be met in order for a pilot to be considered as **experienced**.

Go to a section Settings > Ratings and click **Notifications about experience** link. A pop up window will open where minimum **landings** and **hours** flown need to be entered.

You can insert more than one e-mail address separated by a comma to which the notification will get sent. Once the specified minimum has been reached Leon will send the notification email but **will NOT** set the experienced flag automatically in Crew profile, tab Ratings.

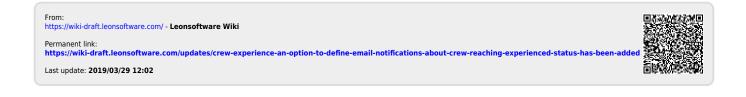